# **Monatsabschluss März 2024: Initialmeldung Betriebsdatensatz**

## Allgemeine Informationen

Im ersten Halbjahr 2024 müssen alle Unternehmen eine "**Initialmeldung Betriebsdatensatz**" abgeben. Diese Initialmeldungen werden von der DGUV (Deutsche Gesetzliche Unfallversicherung) zum Aufbau eines **Zentralregisters der Unternehmensnummern** benötigt. Hierbei geht es um die Koppelung Unternehmensnummer / Betriebsnummer. So ist auch gewährleistet, dass wenn mehrere Betriebsstätten unterschiedliche Nummern besitzen, eine eindeutige Zuordnung besteht. Durch vorherige Updates und Maßnahmen ihrerseits bei der Datenpflege, sollten diese Informationen bereits in der Software eingepflegt sein. Lesen Sie auch gerne noch einmal die Informationen zu diesen Feldern, die wir Ihnen im Info-Kasten bereitgestellt haben.

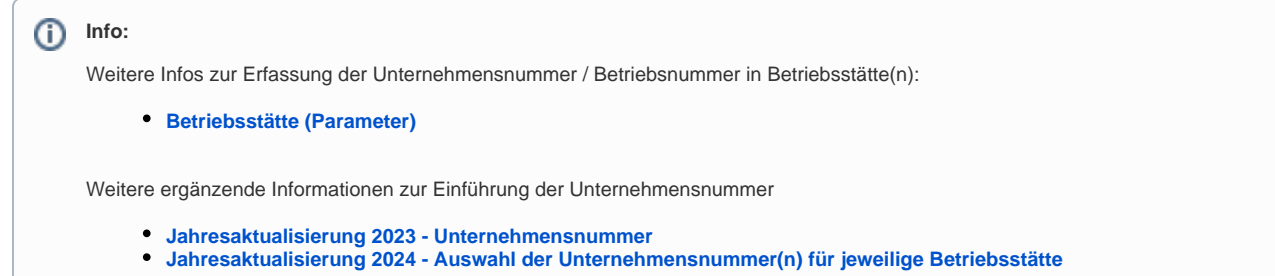

# Initialmeldung: Automatische Erstellung mit Monatsabschluss März 2024

Beim Monatsabschluss März 2024 wird diese Initialmeldung vollautomatisch durch die Software erzeugt und beim nächsten Versand der SV-Meldungen verschickt. Sie müssen nicht manuell eingreifen.

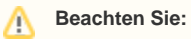

Sofern die Initialmeldungen erzeugt, aber noch nicht versendet sind, ist keine Änderung in den Betriebsstätten möglich, dies eine Änderungsmeldung des Betriebsdatensatzes erzeugen würde.

#### **Nach Monatsabschluss März 2024: Im Protokoll Hinweis auf erstellte Initialmeldung**

Der Monatsabschluss März 2024 erfolgt wie gewohnt in der Software. Im Bereich: PERSONAL auf der Registerkarte: ÜBERGEBEN/AUSWERTEN - Schaltfläche: MONATSABSCHLUSS.

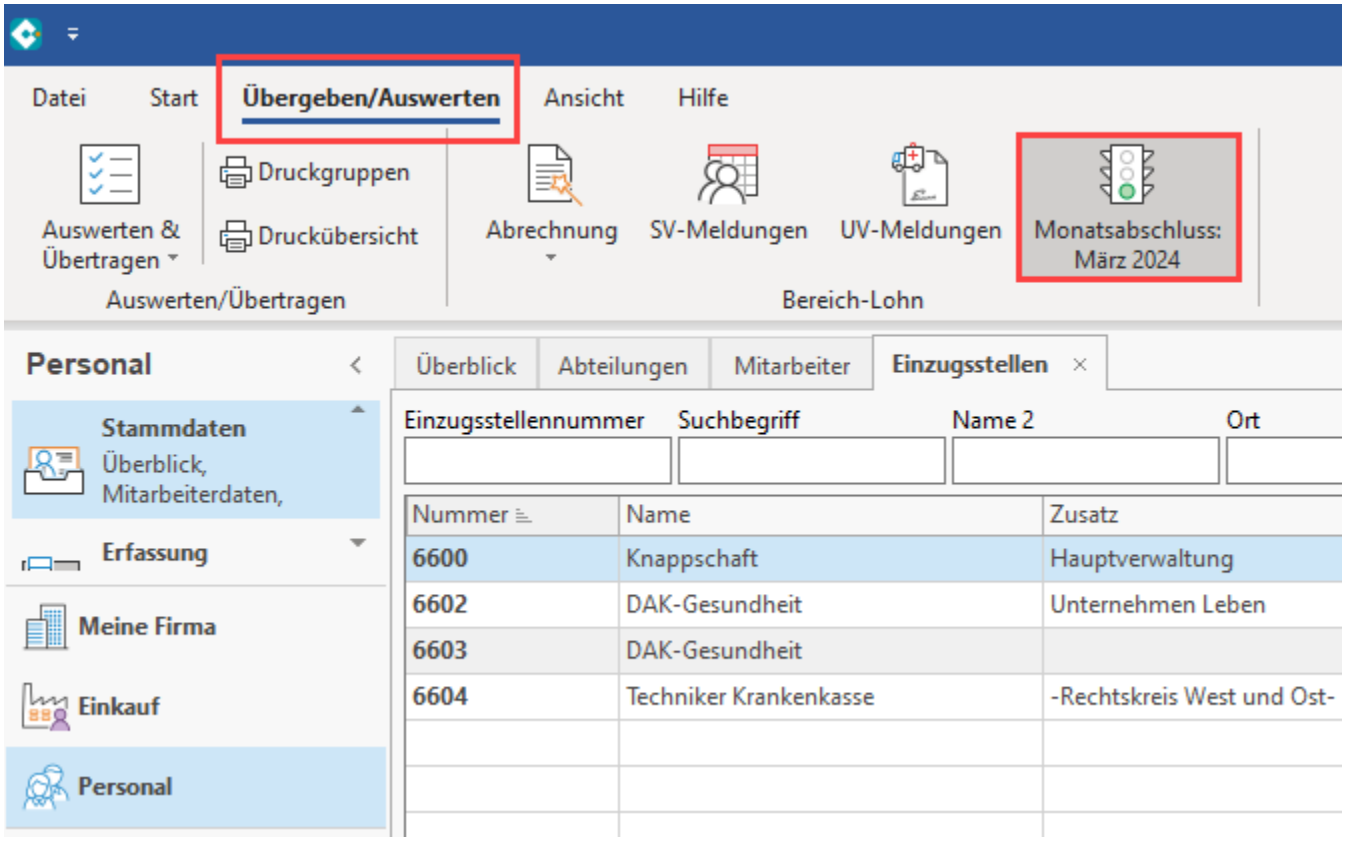

Nachdem der Assistent durchlaufen wurde, erhalten Sie folgenden Hinweis im Protokoll:

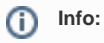

**Hinweis:**

**Initialmeldung Betriebsdatensatz (DSBD) wurde erzeugt. Mit dem nächsten Versand der SV-Meldungen wird dieser versendet.**

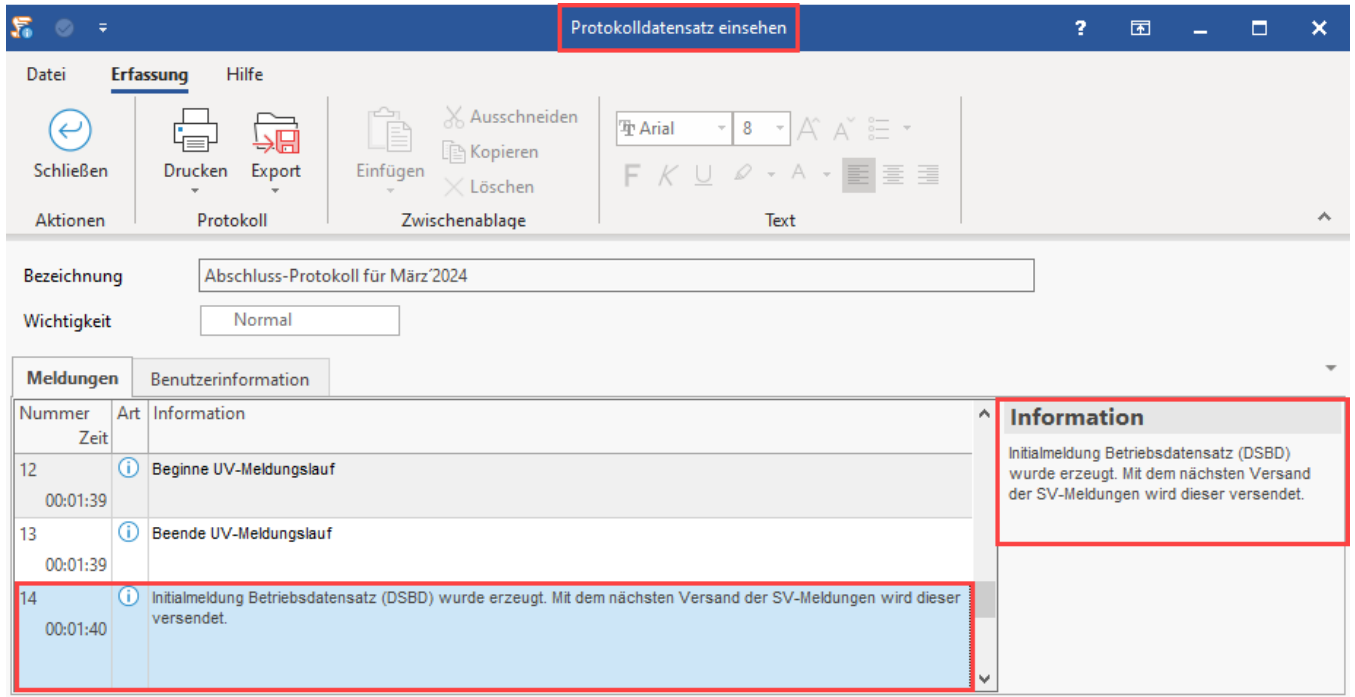

Das Versenden der Initialmeldung Betriebsdatensatz erfolgt über SV-Meldungen bei Ihrer nächsten Übertragung.

#### Monatsabschluss April 2024: SV-Meldungen müssen bis dahin versendet sein

Sollte die Initialmeldung Betriebsdatensatz (DSBD) noch nicht bis zum nächsten Monatsabschluss versendet sein, erhalten Sie einen Hinweis.

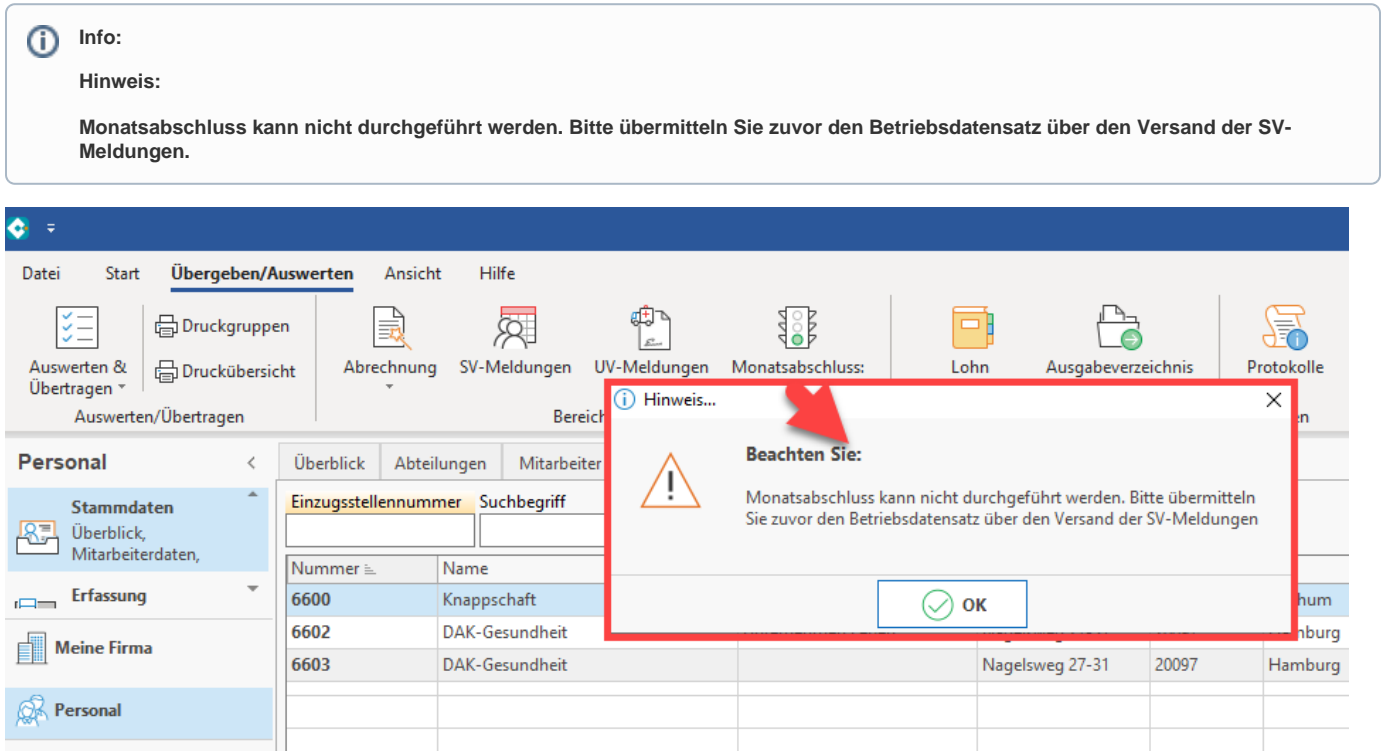

Sollten Sie diese Meldung erhalten, übertragen Sie bitte zunächst die SV-Meldungen:

 [Versand bzw. Abruf der Daten \(Bereich Sozialversicherung\)](https://hilfe.microtech.de/x/MYbo)

### Erneuter Versand der Initialmeldung bei Ablehnung einer fälschlich ausgewählten Betriebsnummer

Es kann vereinzelt zu abgelehnten Initialmeldungen kommen, wenn als Unternehmensnummer nicht die tatsächliche Unternehmensnummer, sondern versehentlich z. B. "000000000000000" ausgewählt wurde.

In diesen Fällen ist es möglich, die Initialmeldung nochmals zu übermitteln. Im Bereich: PARAMETER - ABRECHNUNG - BETRIEBSSTÄTTEN lässt sich hierzu im Betriebsstätten-Datensatz auf Register: ADRESSE im **Bereich: BETRIEBSDATENSATZ der Änderungsgrund: 9 INITIALMELDUNG** wählen.

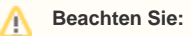

**Die manuelle Auswahl der Option "9 Initialmeldung" wurde ausschließlich zur Behebung einer abgelehnten Initialmeldung eingebracht, um diese erneut versenden zu können.**

**Wählen Sie diese Auswahl bitte nur in enger Absprache z. B. mit dem Support oder Ihrem technischen Partner.**